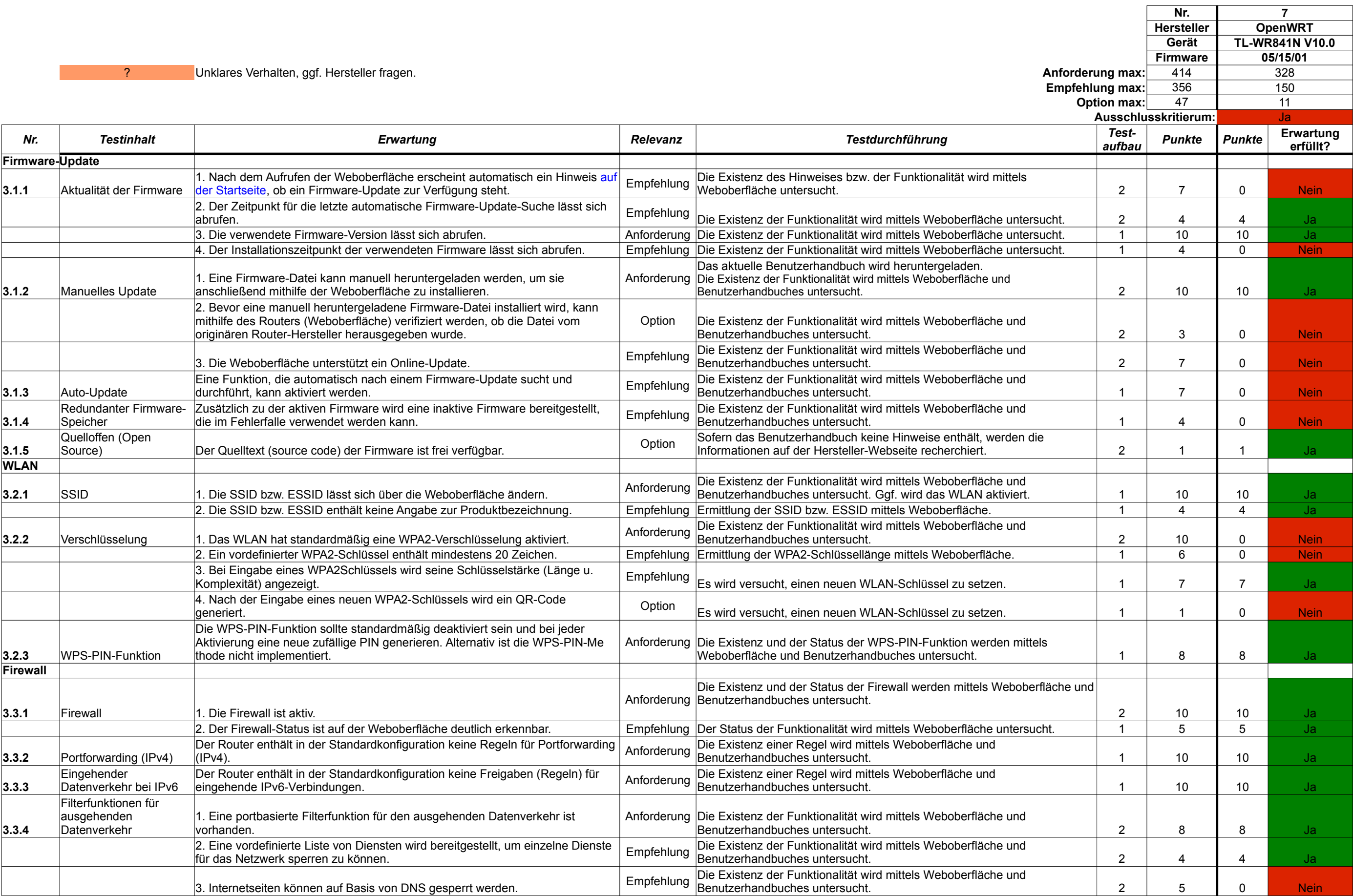

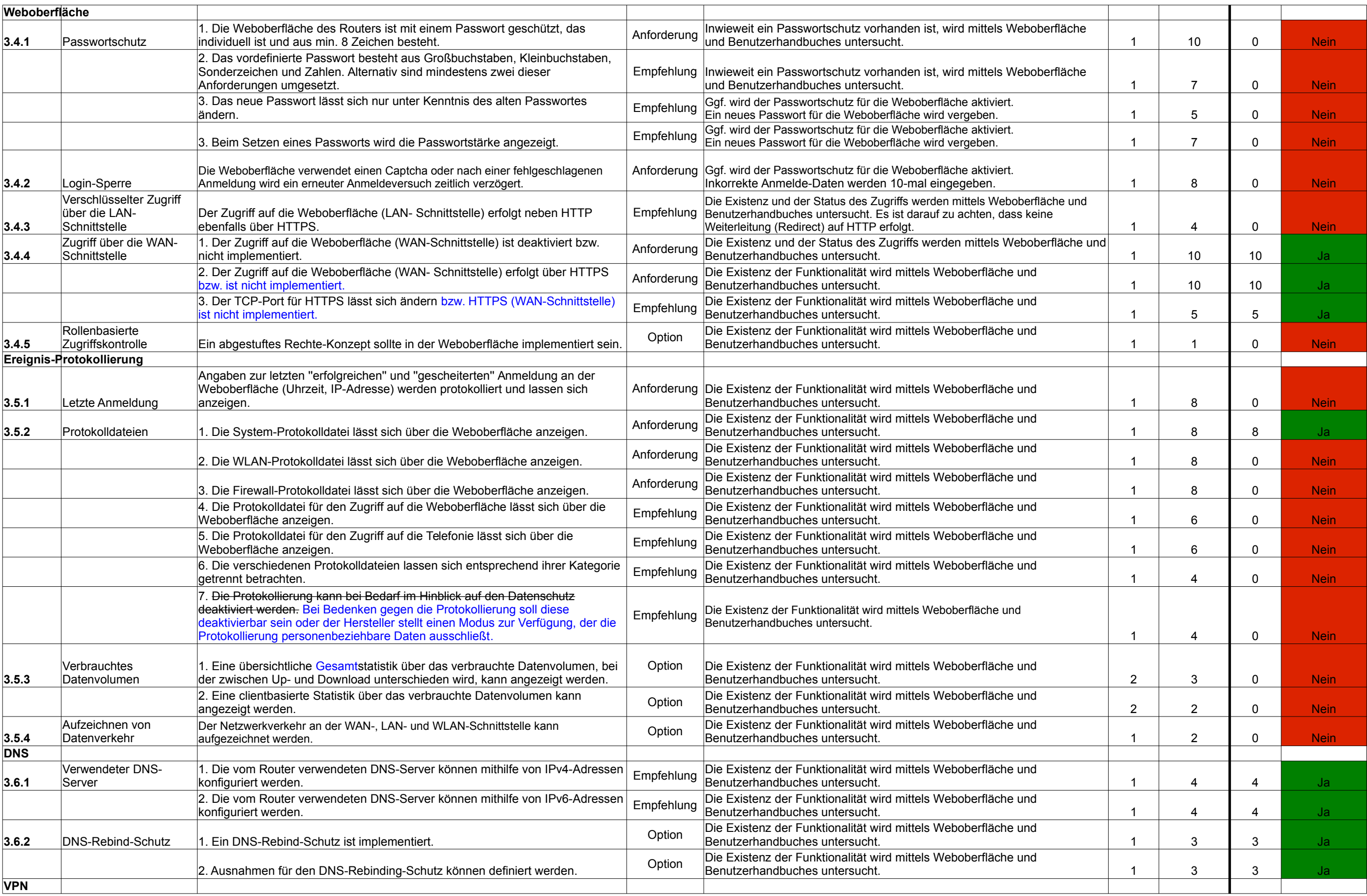

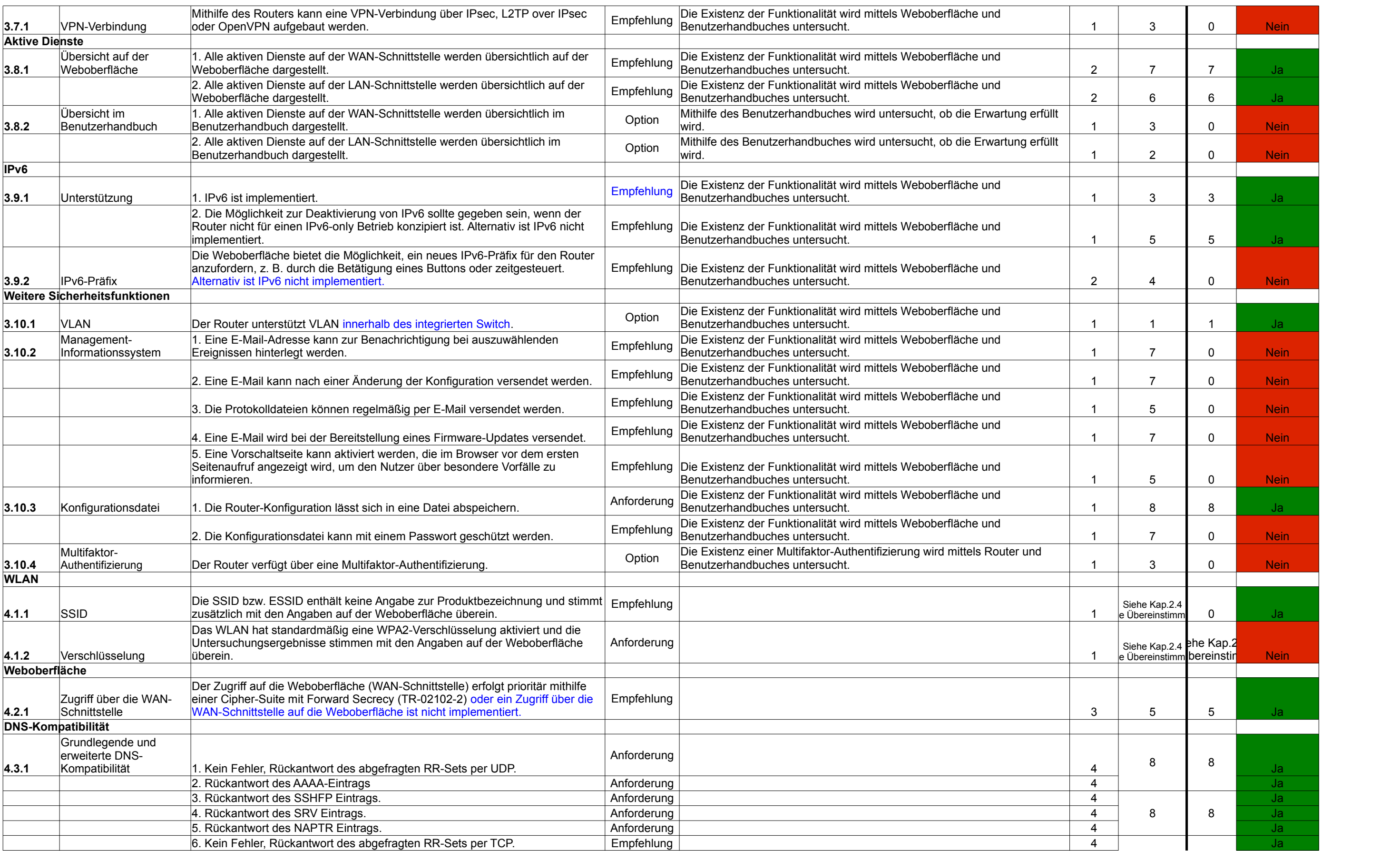

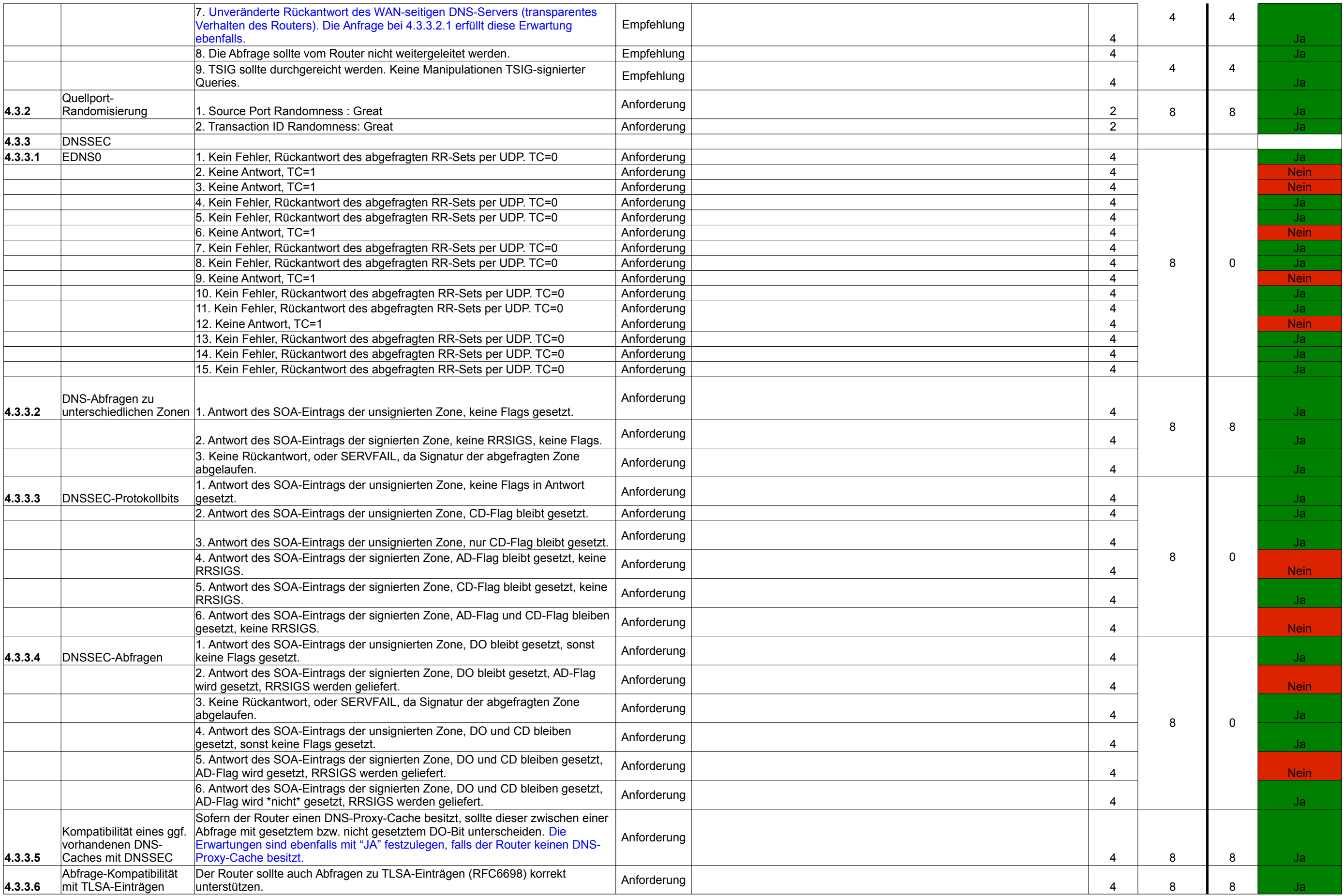

```
Tabelle1
```
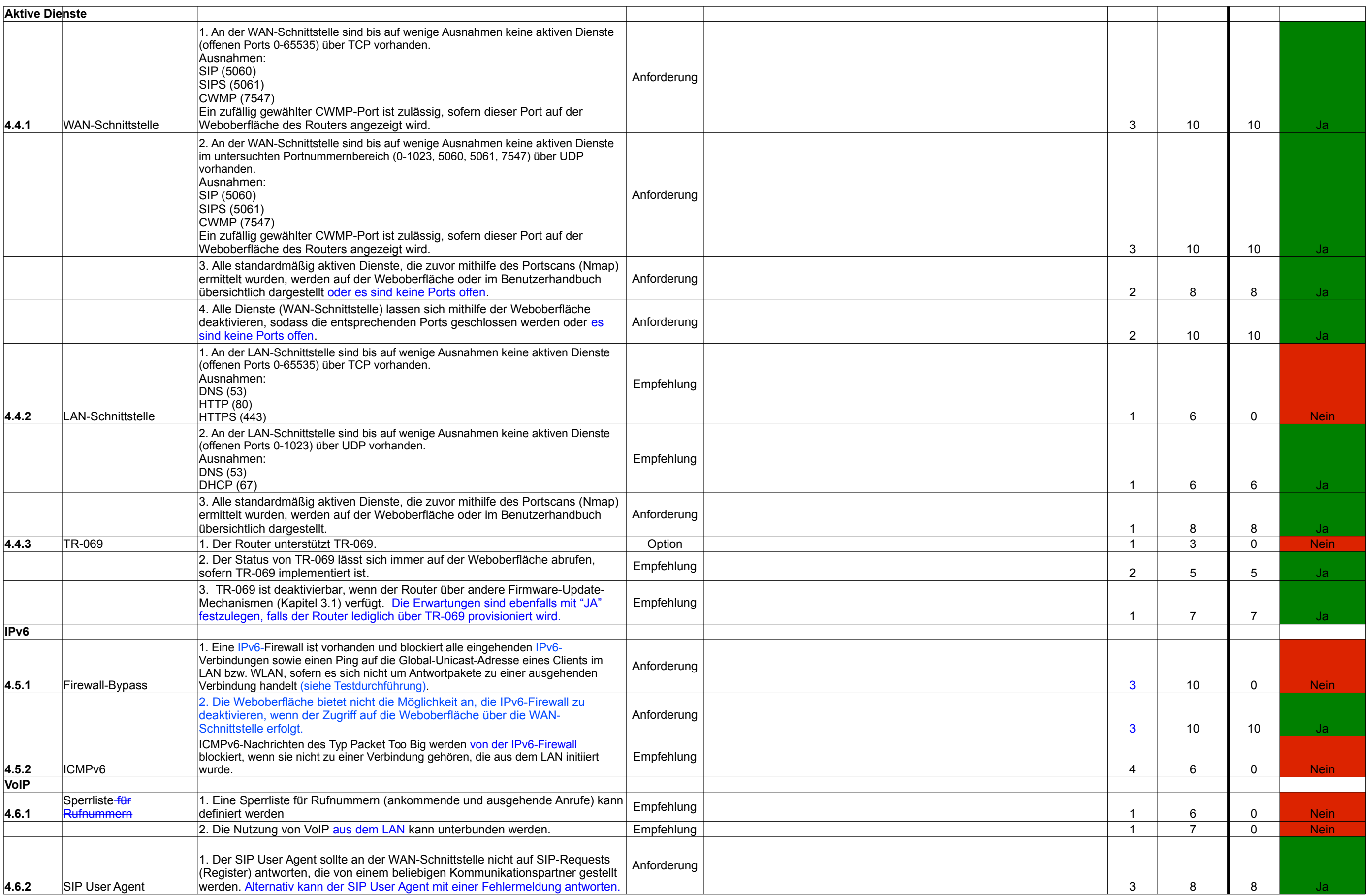

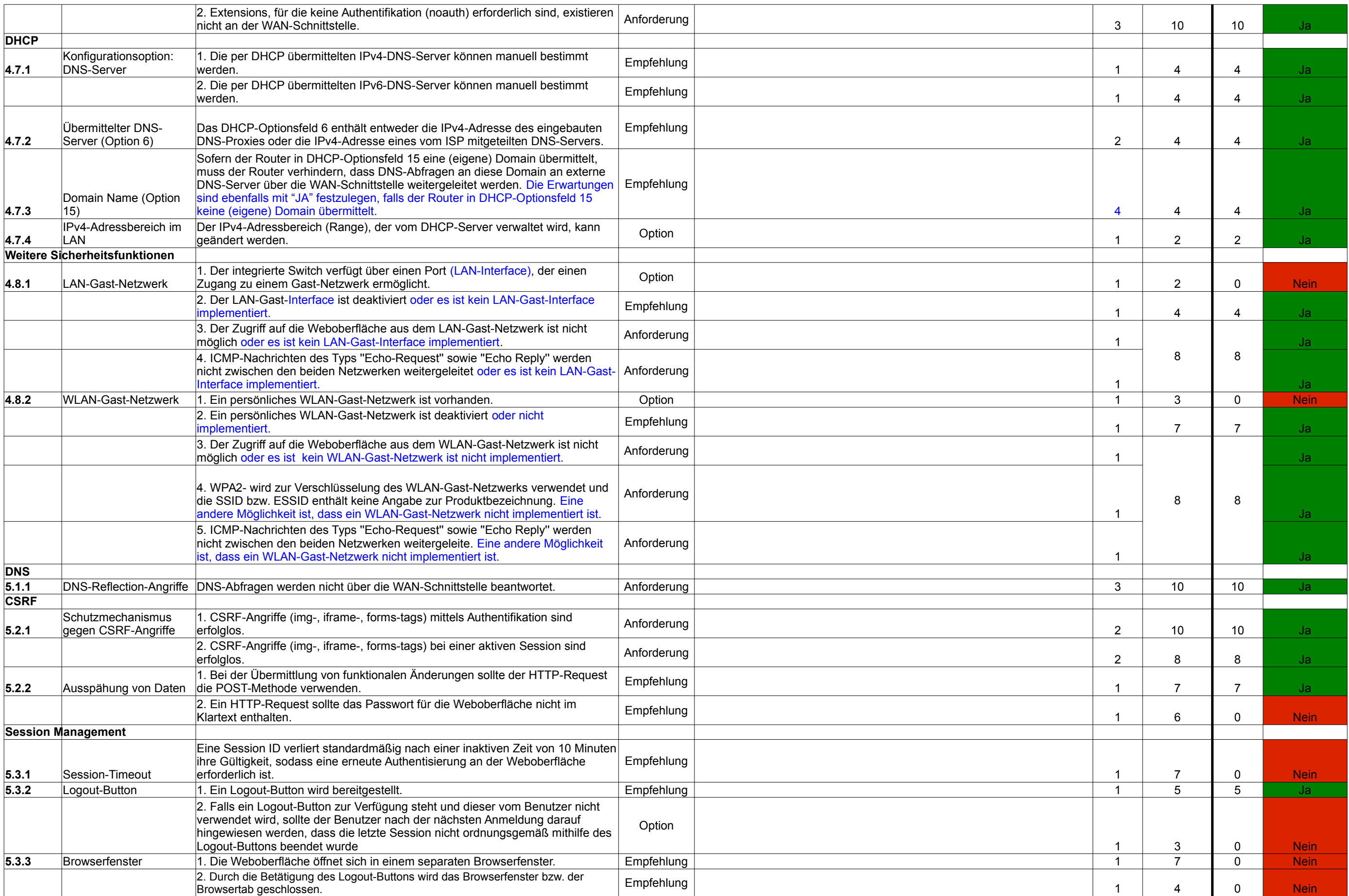

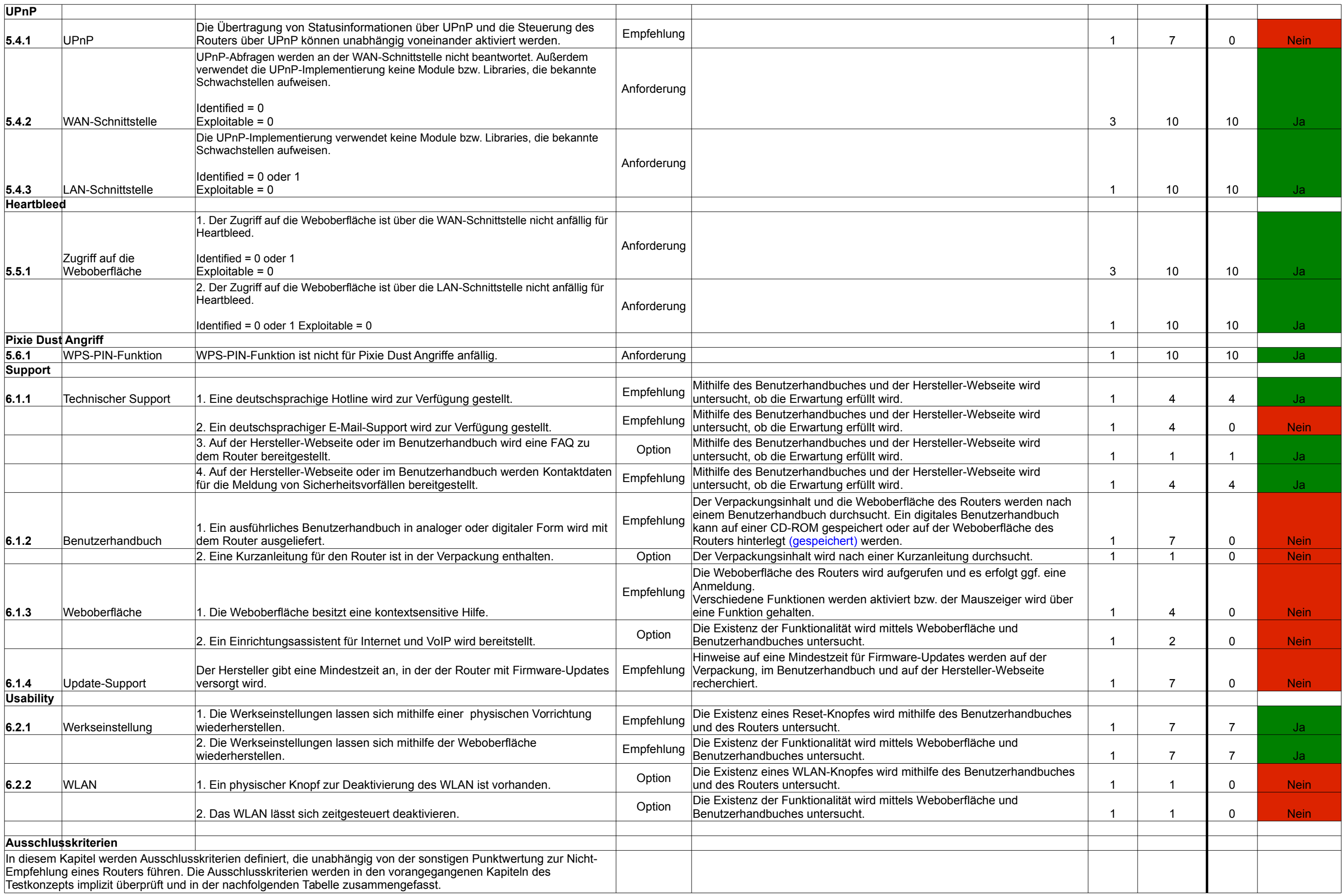

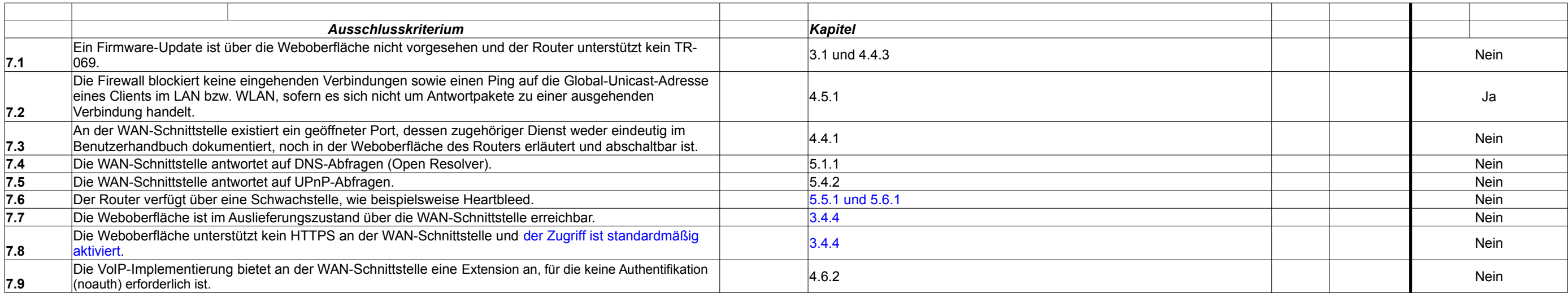